Just because we are athletic trainers, doesn't mean we are exempt from sensitive information that your athlete may not want coaches or others to know. ATS offers you a level of security and privacy by allowing you to mark certain entries as a Private Record. These areas include Injuries, Medical Services, Medicine Distribution, Referrals, Notes and Efiles. By making the record private, this entry will not be visible to any user that does not have private info enable and this entry/record will also not show up on reports.

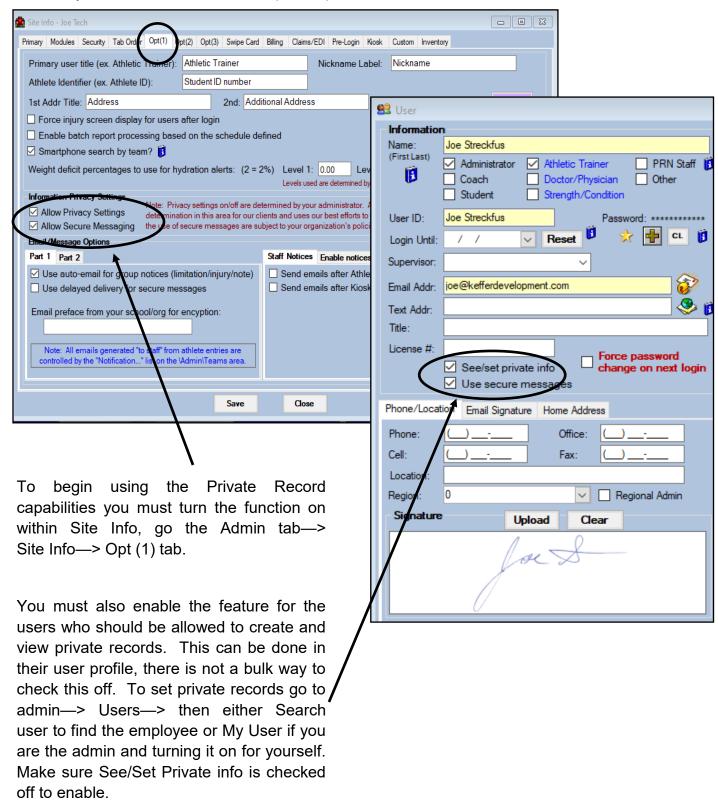

### **Injuries:**

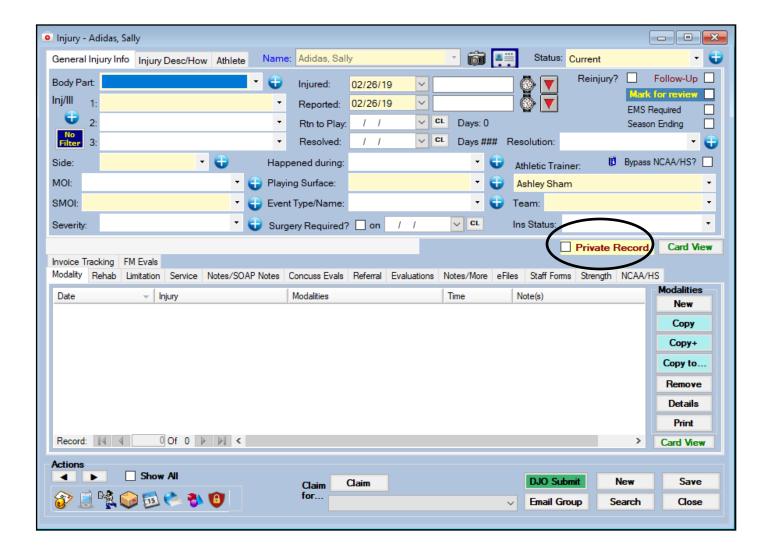

An injury entry can be made Private this means the injury will not show up in the athlete's injury profile if you do not have access to Private Information. This injury will also not show up on injury reports to prevent it from being seen by someone who should not.

#### **Medical Services:**

You can make medical services records private as well. This will prevent the entry from showing up in the athlete's profile to people who do not have the see private info ability enabled. This will also keep the record from being printed on reports.

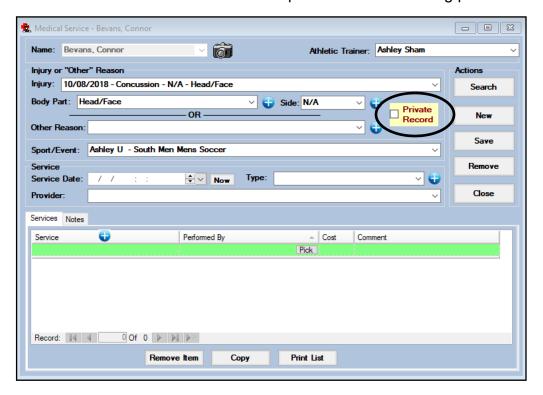

# **Medicine Distribution:**

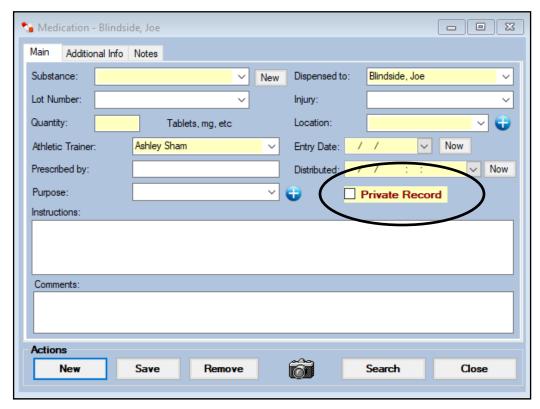

Copyright © by Keffer Development Services

## **Referrals:**

You have the ability to make referrals private as well. Just remember if your referring physician is an ATS user they need to be able to see Private info to be able to see referral.

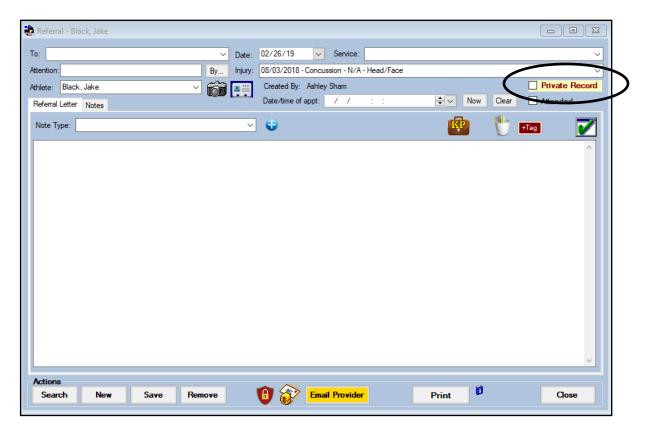

**Notes:** Any note can be made private, this will keep it out of the profile for those without access and off of any report.

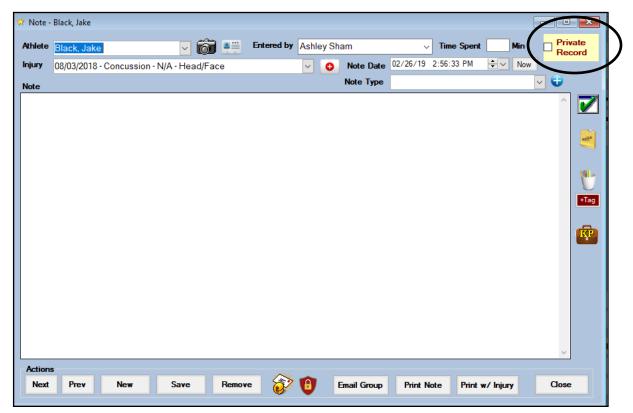

Copyright © by Keffer Development Services

## E-Files:

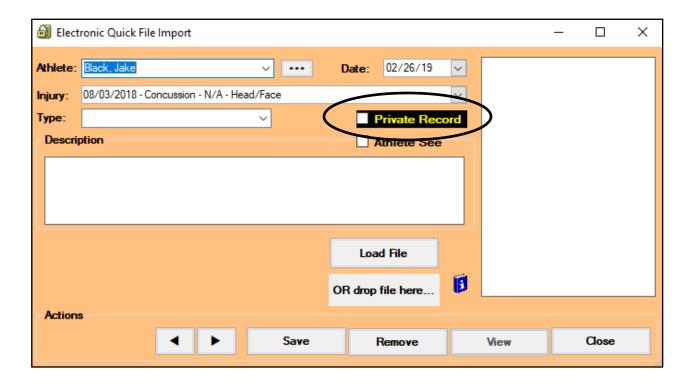

You can mark individual efile entries private as well. This will keep them from being shown in the athlete/injury profile to anyone who does not have access to private info. It will also prevent this e-file and its information from being put on reports.